# **Stampare etichette di articoli di magazzino e di lotti**

## **1. Stampare etichette di articoli di magazzino e di lotti**

E' possibile stampare etichette relative ad articoli di magazzino dalle seguenti funzioni:

#### **Da Magazzino > Articoli**

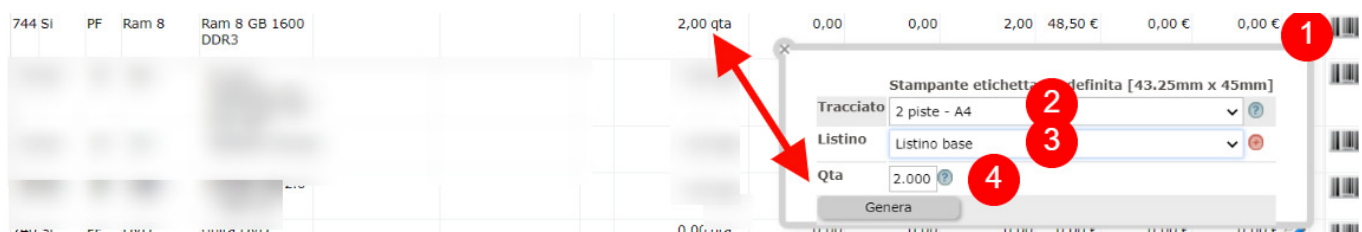

Per ogni articolo è presente l'icona (1) che consente al click di aprire il fumetto per determinare i parametri di stampa.

Al punto (2) selezionare il modello di stampa

Se il modello di stampa prevede che nell'etichetta sia presente il prezzo dell'articolo, viene chesto al punto (3) di indicare quale listino esporre.

Infine al punto (4) viene richiesto il numero di etichette da stampare dove automaticamente viene proposto il numero di articoli presenti in magazzino. La quantità è comunque modificabile dall'utente.

Al click su Genera verrà aperta una nuova finestra del browser con le etichette in formato pdf, pronte per l'invio alla stampante.

Nota: la stampa di etichette lanciata da Magazzino > Articoli non può stampare il campo relativo ai lotti (si veda più sotto).

### **Da Magazzino > Movimenti passivi.**

Una funzione molto comoda è quella di stampare le etichette dei prodotti appena ricevuti con DDT da fornitori o Fatture accompagnatorie.

Anche in questo caso il click sull'icona (1) propone i campi (2) per la scelta del tracciato e l'eventuale campo (3) per la scelta del listino.

Le quantità invece saranno coerenti con la quantità di ogni articolo fornito.

Se nella causale di magazzino del DDT o della fattura accompagnatoria è previsto l'apposito campo - nelle etichette sarà possibile stampare sia il numero di lotto che relativa data di produzione o di scadenza.

#### **Da Magazzino > Lotti**

Altra funzione comoda è la stampa delle etichette legate ai lotti sia attivi (ovvero autoprodotti) che passivi (ovvero lotti provenienti da fornitori).

I campi proposti del fumetto sono identici alla precedente funzione (consente quindi la stampa del lotto con data di produzione e scadenza)

Il numero di etichette che viene proposto per la stampa è coerente alle quantità indicate nel lotto, ma è comunque

modificabile dall'utente.